## **ACTIVATION CARTE DE PAIEMENT**

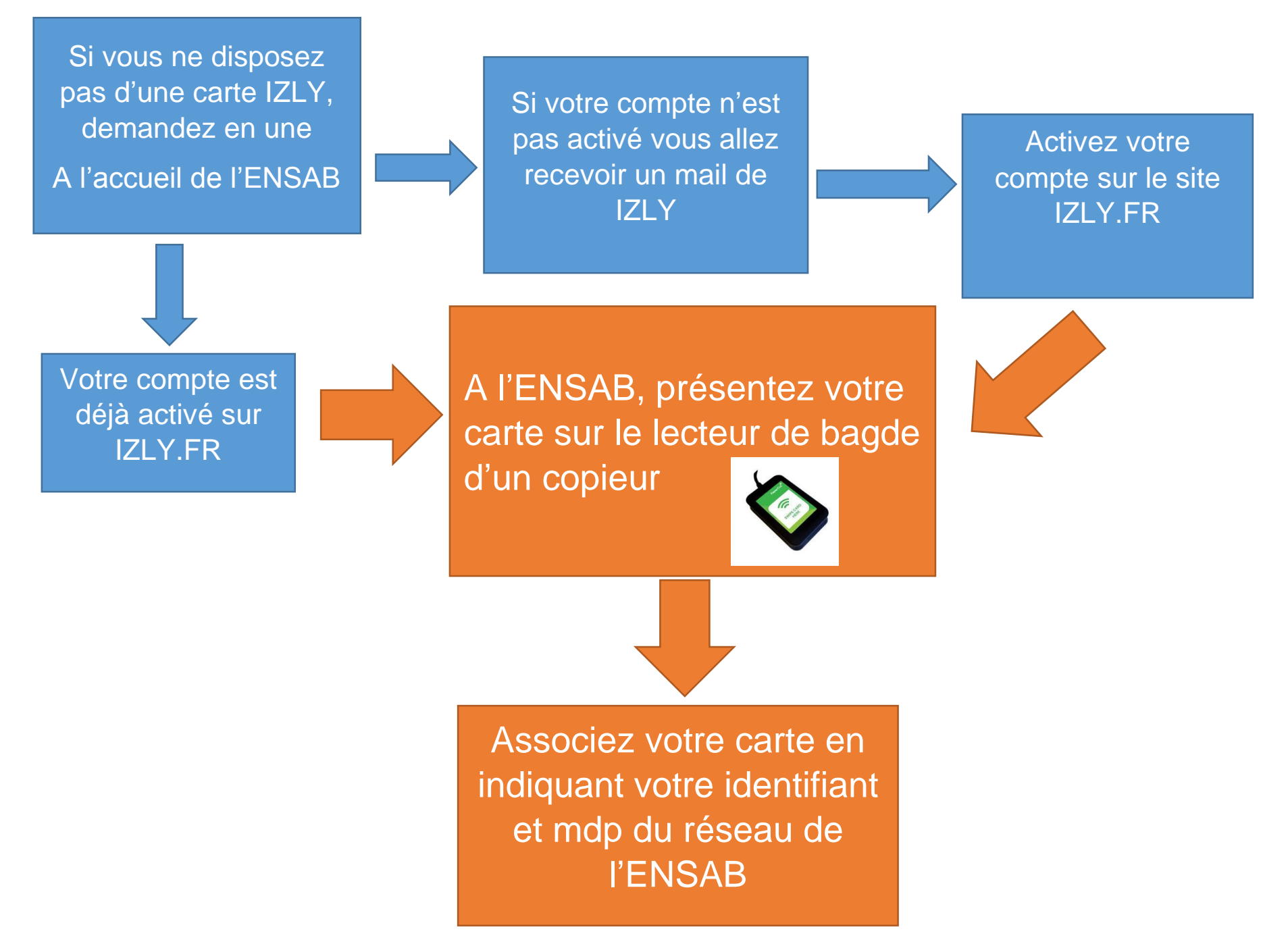